## **Guide RTS** *pour le professionnel*

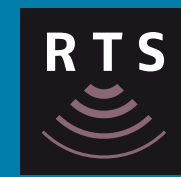

## somfy.

*Ce guide de programmation est destiné à l'usage exclusif des professionnels du secteur* 

## **>> Séquence de programmation RTS**

## **>> Résolution d'anomalies pendant la programmation**

 *À chaque étape, maintenir enfoncées les touches signalées jusqu'à ce que le moteur tourne comme indiqué sur le schéma*

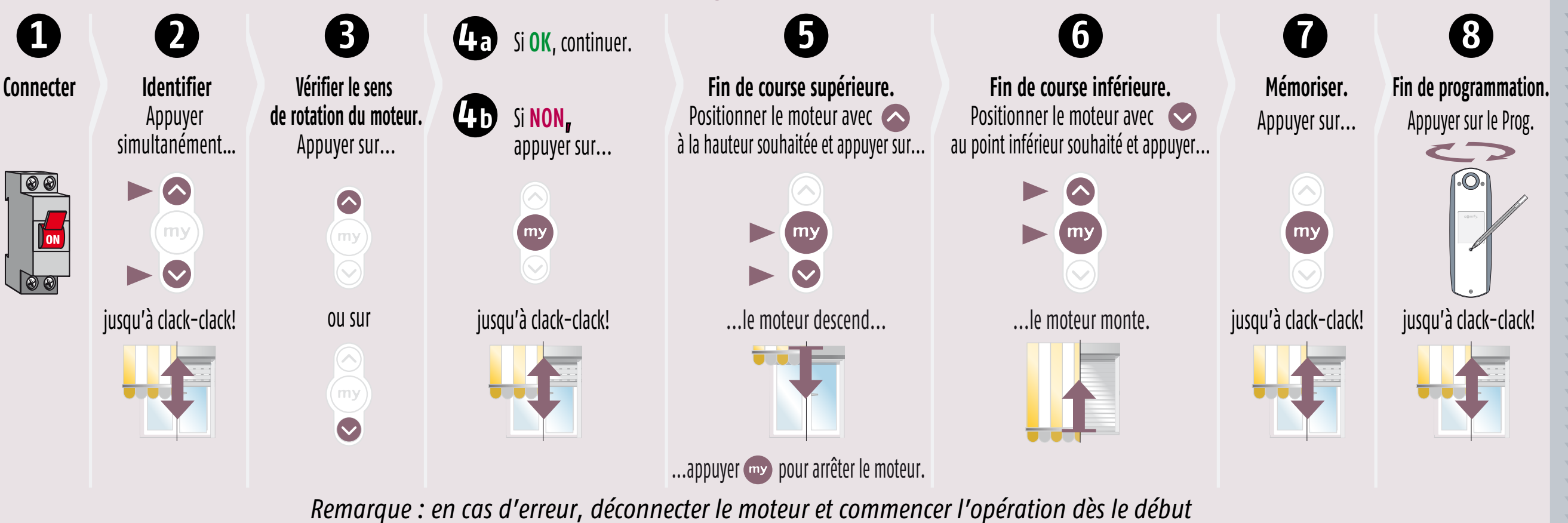

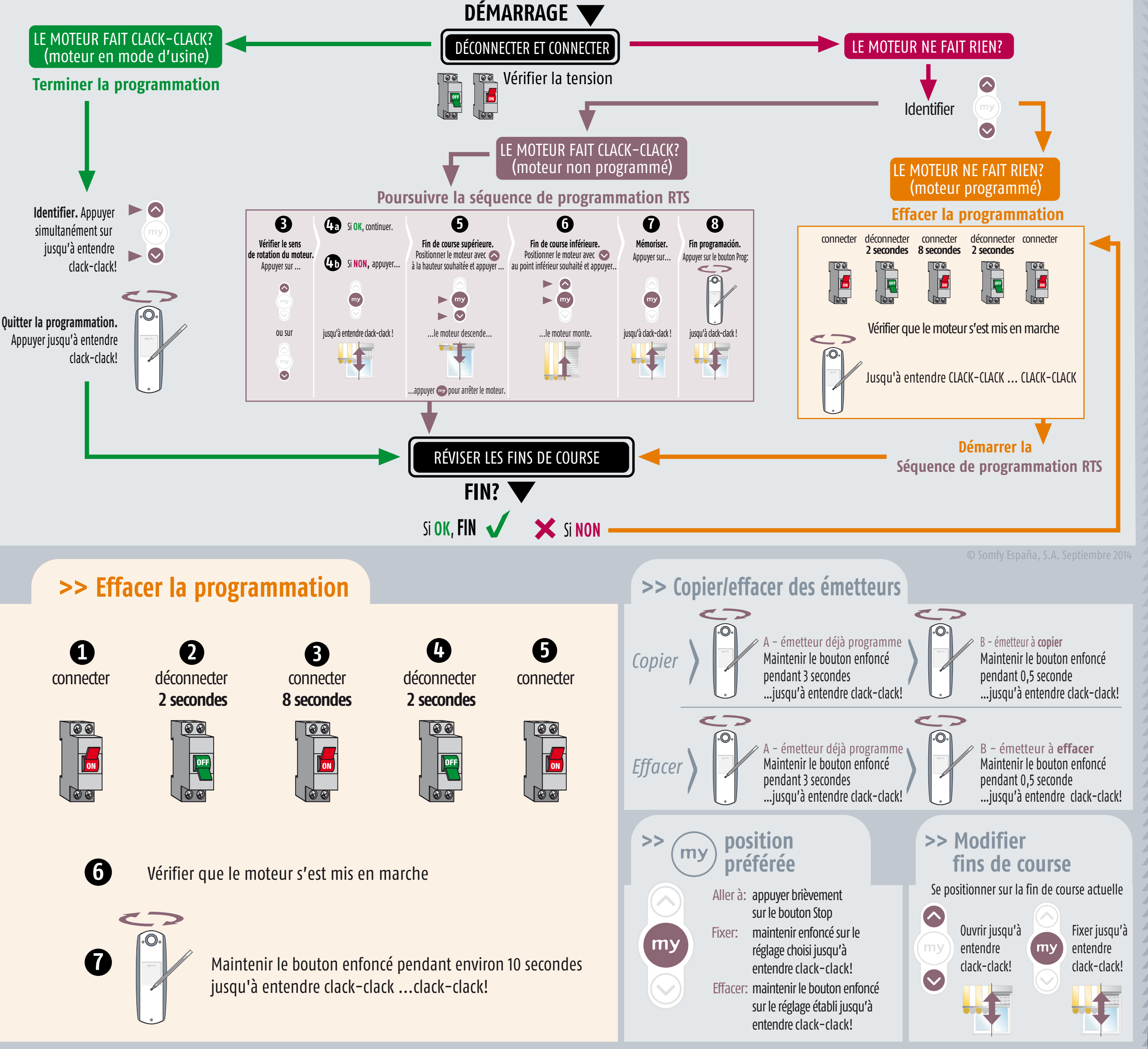

 *À chaque étape, maintenir enfoncées les touches signalées jusqu'à ce que le moteur tourne comme indiqué sur le schéma*